#### **Wrong prefix in pkg-config files of the debian packages**

01/17/2013 10:43 AM - Anonymous

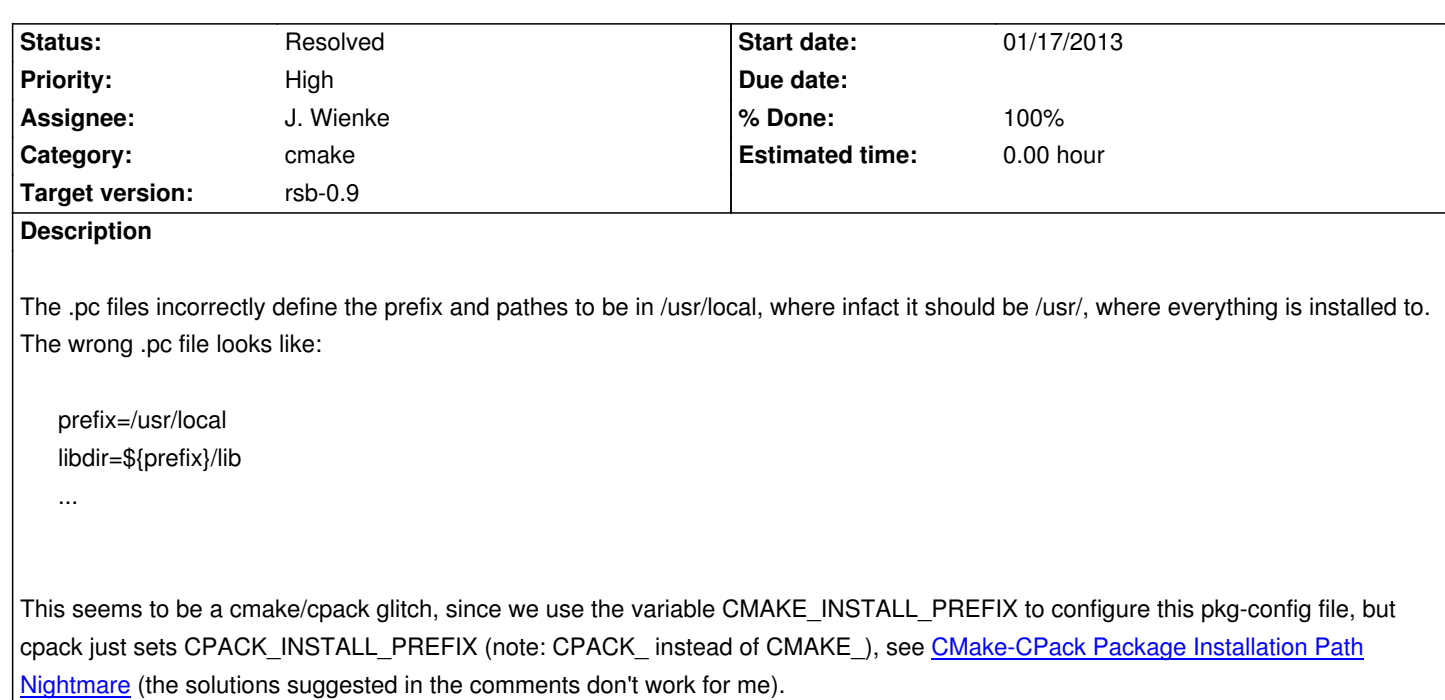

# **Associated revisions**

**[Revision fe](http://stackoverflow.com/questions/6712000/cmake-cpack-package-installation-path-nightmare)ab1daa - 01/23/2013 11:09 AM - Arne Nordmann** 

Fixed prefix path in package config file

- CPack now sets CMAKE\_INSTALL\_PREFIX to its own CPACK\_INSTALL\_PREFIX
- This has to happen before config file confoiguration
- CPACK\_INSTALL\_PREFIX is /usr/local by default but can be set through cmake

fixes #1338

# **Revision c5d0f06d - 01/23/2013 01:06 PM - Arne Nordmann**

Backport: Fixed prefix path in package config file

refs #1338

# **History**

**#1 - 01/17/2013 10:53 AM - Anonymous**

*- Target version changed from 0.7 to rsb-0.9*

I report this in trunk, but it will have to be back-ported to 0.7 also.

### **#2 - 01/17/2013 04:05 PM - Anonymous**

*- File cpack-prefix.patch added*

Adding the following lines to the CPackDebianConfig.cmake will do the trick:

#set(CPACK\_INSTALL\_PREFIX "/usr") set(CPACK\_SET\_DESTDIR On) set(CMAKE\_INSTALL\_PREFIX \${CPACK\_INSTALL\_PREFIX})

**under the condition**, that the CPack stuff happens **before** the config files configuration (so that setting CMAKE\_INSTALL\_PREFIX can take effect in these files), see attached patch.

This will create valid packages and config files, but without explicitly setting CPACK\_INSTALL\_PREFIX, content will then be installed in /usr/local instead of /usr. CPACK\_INSTALL\_PREFIX can be set either right inside our CPackDebianConfig.cmake or from outside in our ci job configuration.

This is all still a bit fuzzy, since documentation of this matter ist mainly through bug reports and work-arounds not through actual documentation. The fact, that this solution depends on the order of configuration is not so nice. But at least explicitly configuring the CPACK\_INSTALL\_PREFIX doesn't seem to be a too bad idea.

Any opinions?

# **#3 - 01/17/2013 04:52 PM - J. Wienke**

I am not specifically happy about moving the place where the package file is included around. For the next bug fix it needs to be moved down again and so on. But if there is no other chance we should do it like this.

# **#4 - 01/23/2013 11:11 AM - Anonymous**

*- Status changed from New to Resolved*

*- % Done changed from 0 to 100*

Applied in changeset rsclcommit:feab1daa5b6ce27b46cb37d339de08d08bbd56c9.

**Files**

cpack-prefix.patch 1.89 KB 01/17/2013 Anonymous